*Tuần 26 Tiết 51*

# *BÀI TẬP*

1- Hãy soạn thảo văn bản sau trong Microsof Word, ghi vào thư mục có tên của bạn với tên tệp tuỳ ý

2- Định dạng văn bản ,chèn kí tự đặc biệt , chèn kí hiệu đầu dòng

### Hoa cỏ may

 ---------\*\*\*\*-------  *C*á*t vắng, sông đầy, cây ngẩn ngơ Không gian sao xuyến chuyển sang mùa* Tên mình ai gọi sau vòm lá Lối cũ em về nay đã thu  $\mathfrak{D} \Box \Box \boxtimes$ 

- $\triangleright$  Khắp nẻo dâng đầy hoa cỏ may
- $\triangleright$  Áo em sỏ ý cỏ găm đầy
- Lời yêu mỏng mảnh như làn khói
- > Ai biết lòng anh có đổi thay?  *Xuân Quỳnh*

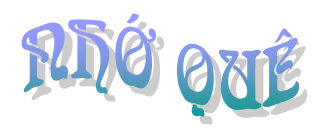

- *Lơ tơ cồn cỏ gío đìu hiu*
- *Đâu tiếng làng xa vã chợ chiều*
- Nắng xuống trời lên sâu chót vót
- Sông dài trời rộng bến cô liêu

-----------\*\*\*-----------

Lớp lớp mây cao đùn núi bạo Chim nghiêng cánh nhỏ bống chiều sa Lòng quê dợn dợn vời non nước Không khói hoàng hôn cũng nhớ nhà 1- Hãy soạn thảo văn bản sau trong Microsof Word, ghi vào thư mục có tên BIEN BAN với tên tệp là tên của bạn

 2- Định dạng văn bản, chèn cột Đơn vị tính sau cột Tên hàng và nhập dữ liệu cho cột này sắp xếp cột Đơn giá theo chiều giảm dần

#### CỘNG HOÀ XÃ HỘI CHỦ NGHĨA VỊÊT NAM *Độc lập – Tự do – Hạnh phúc*

#### -----o0o----- BIÊN BẢN GIAO NHẬN

*Thanh hoá, ngày ..... tháng ...... năm 200*

- Chúng tôi gồm có:

 $\mathcal{L} = \mathcal{L} \mathcal{L}$ 

*Đại diện bên giao*: Bà Trần Phương Linh *Đại diện bên nhận*: Ông Lý Minh Thanh

- Đã tiến hành nhận lô hàng như sau:

STT Tên hàng Số lượng Đơn giá 1 | Xe Máy Honđa | 50 | 16000000 2 | Máy giặt Toshiba | 35 | 4500000 3 Ti vi Sony 70 6000000 4 | Điều hoà LG | 20 | 12000000

*Đại diện bên giao Đại diện bên nhận*

**He tói đèo Ngang** 

#### ๛฿๛

 L eo tới đèo Ngang bống xế tà Trời lem nhem tối có nhoè hoa Loi toi mưa bụi êm đôi mắt Một mảng trời riêng nhạc ru ca G & B G G & Chập chờn cái ngủ từ đâu đến Xe nhào hẻm rãnh khách kêu la Mồ hôi đầm trán, ông tài ... cuống Đèo heo hút gió, đường còn xa

*:* 1- Hãy soạn thảo giấy mời sau trong Microsof Word, ghi vào thư mục có tên của bạn với tên tệp Giay moi

2- Định dạng văn bản chèn kí tự đặc biệt chèn ảnh (có thể thay bằng ảnh khác)

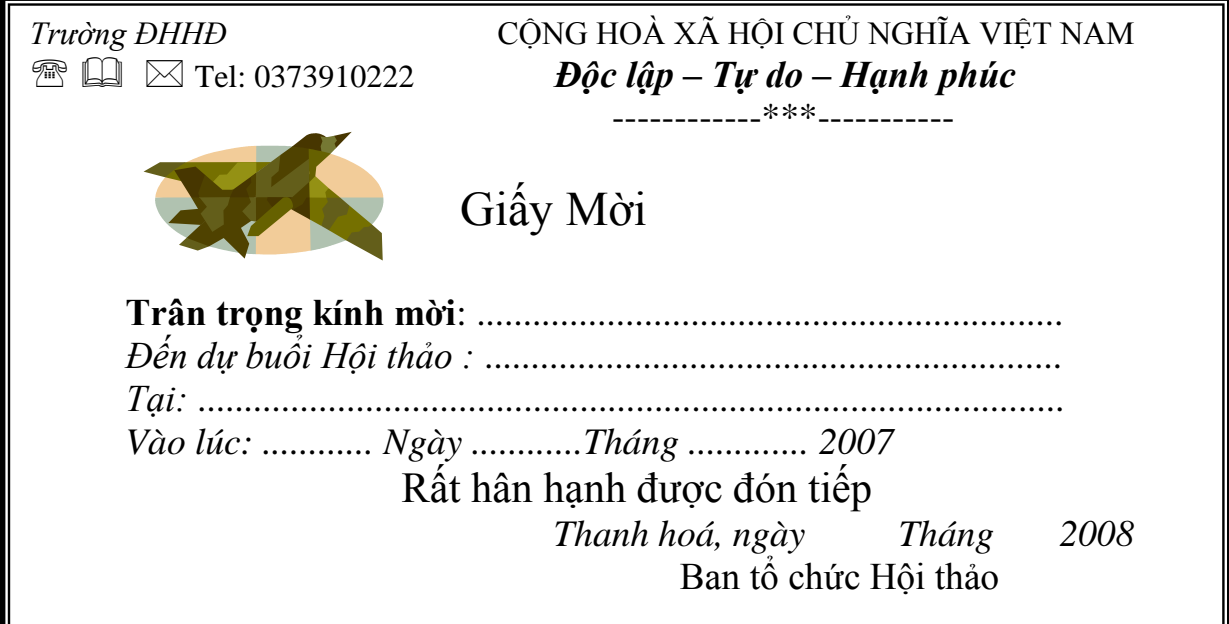

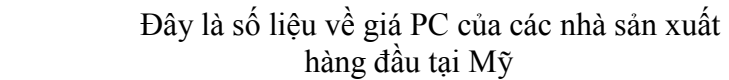

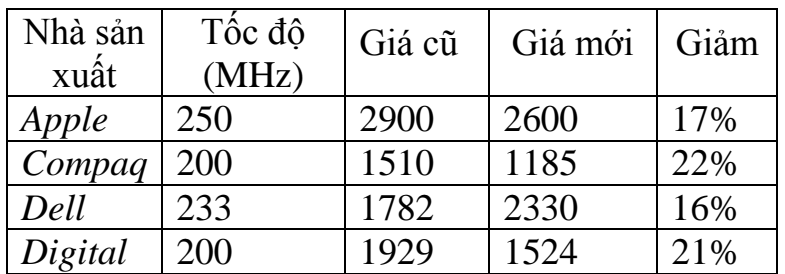

1- Hãy soạn thảo văn bản sau trong Microsof Word, ghi vào thư mục có tên là LUU với tên tệp là Muathu

2- Định dạng văn bản chèn kí tự đặc biệt , chèn kí hiệu đầu dòng

Thu trong tôi

-----\*\*\*------

( *Viết tặng những ai đã từng xa trường*)

 *Rực rỡ thế màu vàng hoa cúc*

 *Làm cho ai thương nhớ đến nao lòng*

Một chút heo may chiều về ngơ ngẩn

Hoàng hôn buồn màu tím mênh mang

- ❖ Có phải mùa thu là mùa của nhớ mong
- ❖ Buổi đầu đến trường là cái nhìn bỡ ngỡ
- ❖ Khi ta chia tay cùng mùa hoa rực rỡ
- Nắng nồng nàn phảng phất ưu tư

1- Hãy tạo khung và soạn thảo văn bản sau trong Microsof Word, ghi vào thư mục có tên của bạn với tên tệp là TRUONG )

2- Định dạng văn bản kẻ khung (), chèn kí hiệu đầu dòng

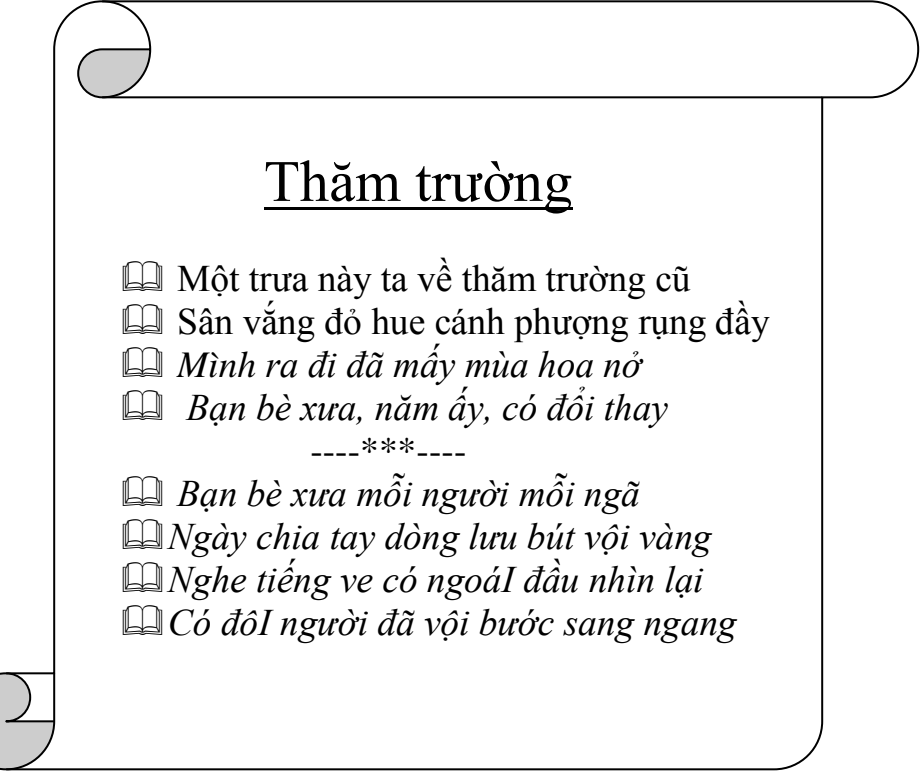

*:* 1- Hãy soạn thảo văn bản sau trong Microsof Word, ghi vào thư mục có tên của bạn với tên tệp là Bien

2- Định dạng văn bản , chèn kí tự đặc biệt chèn kí hiệu đầu dòng

 Biển *Anh không xứng là biển xanh Nhưng anh muốn là bờ cát trắng* Bờ cát dài phẳng lặng Soi ánh nắng pha lê ๛๛฿๛๛

 $\triangleright$  Bờ đẹp đẽ cát vàng

*:* 

- $\triangleright$  Thoai thoẩi hàng thông đứng
- Như lặng lẽ mơ màng

 Suốt ngàn năm bên sóng... Xuân Diệu

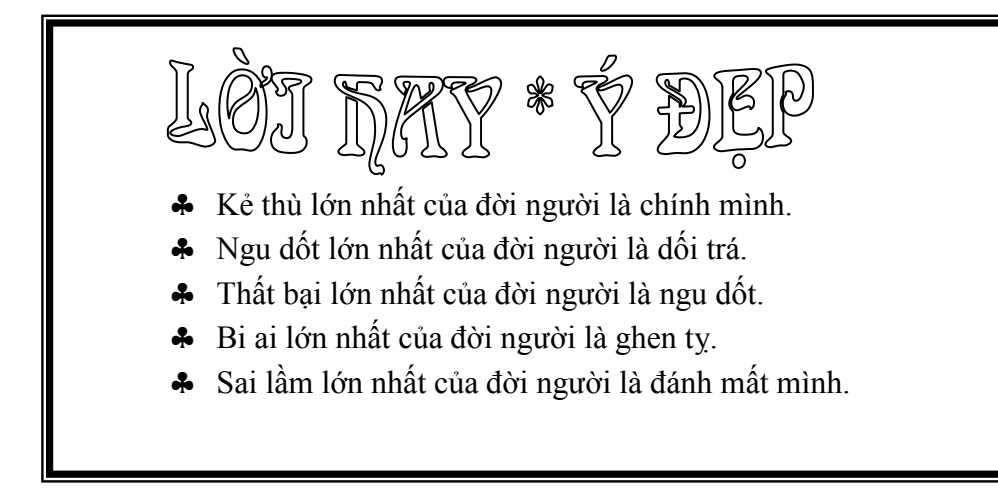

*:* 1- Hãy soạn thảo văn bản sau trong Microsof Word, ghi vào thư mục có tên HanMacTu với tên tệp tuỳ ý

2- Định dạng văn bản chèn kí tự đặc biệt tạo chữ nghệ thuật

### Chuyến đò ngan<sup>g</sup>

 $@A+A$ 

Chẳng hẹn hò sao gặp gỡ đây Người thì như tỉnh, kẻ như say *Trong veo làn nước soi đôi mặt Xa tít quê nhà trỏ một tay.*

 $\rightsquigarrow$   $\rightsquigarrow$   $\rightsquigarrow$ 

Tâm sự mới trao, bờ đã đến Nỗi niềm chưa cạn khách về ngay. Ba sinh duyên nợ âu là thế Một chuyến đò đưa nghĩa một ngày Hàn Mặc Tử

 Cái gì trở ngại hàng đầu đối với hãng của Ngài trong việc khai thác hiệu quả Internet?

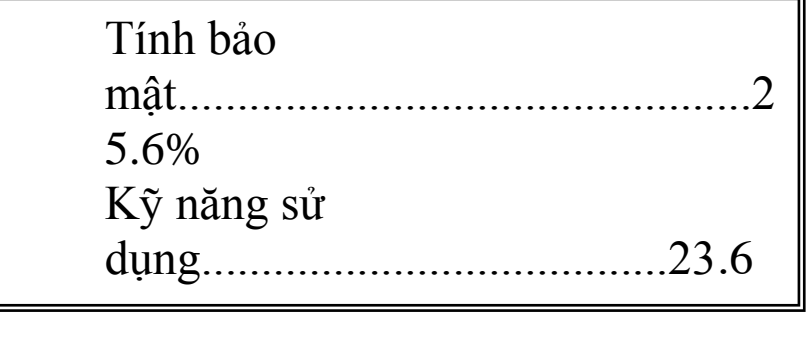

: 1- Hãy soạn thảo văn bản sau trong Microsof Word, ghi vào thư mục có tên của bạn với tên tệp là HOC

2- Định dạng văn bản , chèn kí tự đặc biệt , chèn kí hiệu đầu dòng

 **LỜI HAY**  $\checkmark$  Ước mơ không phải là cái gì sẵn có,  $\checkmark$  cũng không phải là cái gì không thể có.  $\checkmark$  Ước mơ giống như một con đường chưa có,  $\checkmark$  nhưng con người phải khai phá và vượt qua. ---\*\*\*---  $AL_4C_3+12H_2O \rightarrow 3CH_4+4AL(OH)$ 3  $f(x)=a_{11}x^4 + a_{12}x^3 + a_{13}x^2 + a_{14}x$ **DEDEDEDEDEDEDEDEDEDEDEDEDEDEDEDEDEDE** Giữ lời hứa với mọi người thì dễ, giữ lời hứa với mình mới khó Lời nói là bạc, im lặng là vàng Nói cọc cằn còn hơn nói dối văn vẻ Kẻ nói ít nhất thường là người biết nhiều nhất Cái gì cũng biết là không biết gì cả ର୍ଜନ୍ଦଶଙ୍ଗ୍ରନ୍ଦିର ଉତ୍କର୍ କର୍ମ ଉତ୍କର୍ ଉତ୍କର୍ ଦେଶ ଜ୍ୟିତ କରି <mark>ଉ</mark>ତ୍କର୍ କରି କରି ।

1- Hãy soạn thảo văn bản sau trong Microsof Word, ghi vào thư mục có tên của bạn với tên tệp tuỳ ý

2- Định dạng văn bản ,chèn kí tự đặc biệt

Thu Hà Nội Cho em đến thăm anh, Hà Nội Một chiều thu man mác lá vàng rơi Anh đã nói :" Mùa thu đẹp lắm, Lá thu rơi trên lối ta về"  $68800$  Tròi Hà Nội, chiều thu ấm áp Gió thu về, ngây ngất hồn tôi, *Đứng bâng quơ, vai tựa bên hồ Sông hồ lặng, lòng tôi tĩnh lặng* 

3- Hãy đặt lề cho văn bản trên như sau:

- Lề trái: 3 cm

- Lề phải: 1.5 cm

-Khoảng cách đầu trang, cuối trang: 2.5 cm

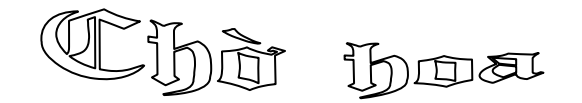

Bước xuống thềm hoa lượm cánh đào Ngượng ngùng run nhẹ lá bên ao Mơn man sương mỏng ôm cành biếc Dìu dặt tơ trời níu ánh sao ----\*\*\*----

Ai đã yêu hoa rồi xót nắng

- Chờ người duyên kết ngụy xanh xao
- > Ngàn năm trăng gió còn hờ hững
- Lặng lẽ buồn trông cánh bướm chao

*:* 1- Hãy soạn thảo văn bản sau trong Microsof Word, ghi vào thư mục có tên của bạn với tên tệp là TRANG

2- Định dạng văn bản chèn kí tự , chèn kí hiệu đầu dòng

## Trăng ơi

*Trăng quẩy mình buông khỏi đám mây Đi tìm chốn mát thả hồn bay*

Vui tươi trăng toả ngàn tia sáng

### Song cửa làm thơ hứng trăng đầy

#### ๛๛฿๛๛

**↓** Mười sáu đêm trăng bát ngát ngời

 $\ddot{\bullet}$  Tròn xoe hòn ngọc tự ngàn khơi

 $\ddot{\bullet}$  Trăng ơi! xin mãi hằng in dấu

 $\frac{1}{2}$  Bóng dáng tựa song mỏi ngóng chờ

*Câu 48 :* 1- Hãy soạn thảo văn bản sau trong Microsof Word, ghi vào thư mục có tên của bạn với tên tệp DULICH (1.5 đ)

 2- Định dạng văn bản (0.5 đ), chèn kí tự đặc biệt (0.5 đ), chèn kí hiệu đầu dòng  $(0.5 d)$ 

Sài gòn Tourist

- Chương trình du lịch hấp dẫn
- $\triangleright$  Quí khách sẽ có dịp di khắp nơi trên thé giới
- $\triangleright$  Những địa danh nổi tiếng, những cảnh đẹp tuyệt vời

#### Bảng các chuyến đi trong tháng

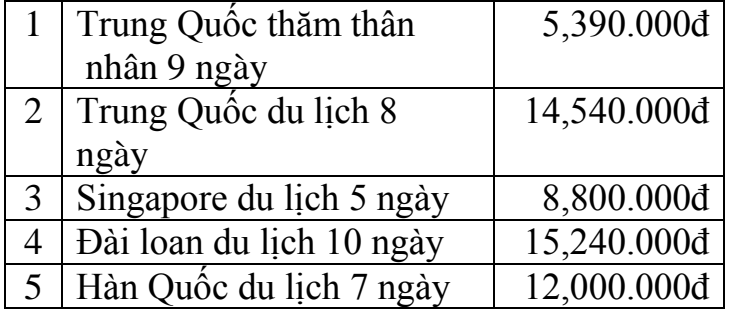

*:* 1- Hãy soạn thảo văn bản sau trong Microsof Word, ghi vào thư mục có tên của bạn với tên tệp là Bien

2- Định dạng văn bản tạo chữ nghệ thuật chèn ảnh (- có thể thay bằng ảnh khác)

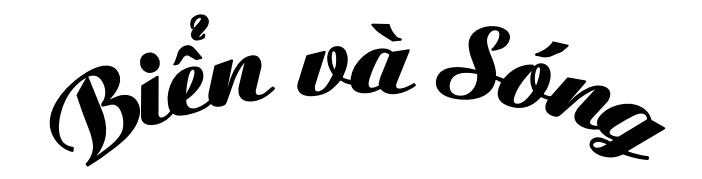

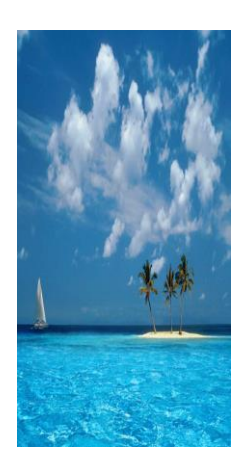

Có một thời Biển và Sóng yêu nhau Biển chính là mối tình đầu của Sóng Sống vỗ về ôm bờ cát trưa nóng bỏng Biển dạt dào hát khúc tình ca ----\*\*\*----

*Rồi một ngày Sóng nông nổi đi xa Bao kẻ đến hẹn hò cùng với biển* Biển cứ ngỡ Sóng không về vĩnh viễn Nên đành lòng hò hen với Vần Trăng

#### THÔNG BÁO TUYỀN DUNG

CÔNG TY ĐẠI DƯƠNG MỜI CÁC BAN DƯ TUYỀN VÀO CÁC CHỨC DANH SAU:

- **+ Nhân viên tiếp thi**
- **↓** Nhân viên bảo trì máy tính
- **↓** Thư ký, phiên dịch

#### *Hồ sơ dự tuyển gồm*: -Đơn xin làm việc

- -Sơ yếu lý lịch
- -Các văn bằng, chứng chỉ
- -Hai ảnh cỡ 4x6

### *Hồ sơ xin gửi về***:**

-Phòng nhân sự – Văn phòng đại diện  $\boxtimes$  128 Lê Thánh Tông

1- Hãy soạn thảo văn bản sau trong Microsof Word, ghi vào thư mục có tên của bạn với tên tệp tuỳ ý

2- Định dạng văn bản chèn kí tự đặc biệt chèn ảnh (- có thể thay bằng ảnh khác)

## Nếu có một ngày

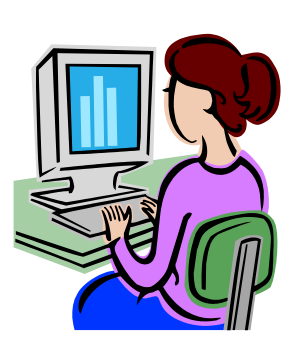

-----\*\*\*\*-----Nếu một ngày ta có gặp lại nhau Chuyện năm xưa dẫu có thành cổ tích *Có trường lớp, có bạn bè đùa nghịch Có lặng thầm mắt ai đó trao nhau*

#### $0.344480$

 Chuyện ngày xưa? ừ nhỉ ! Có gì đâu Mà theo em suốt mấy mùa thôi học Thuở mơ mộng hay buồn và dễ khóc Niềm ưu tư thao thức những đêm ngày

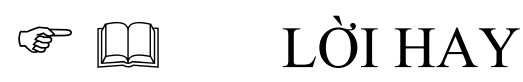

- Tài sản lớn nhất của con người là trí tuệ và sức khoẻ
- Món nợ lớn nhất của con người là tình cảm
- Lễ vật lớn nhất của con người là lòng khoan dung
- Khiếm khuyết lớn nhất của con người là kém hiểu biết
- *An ủi lớn nhất của đời người là sự bố thí*

1- Hãy tạo và nhập dữ liệu cho bảng sau trong Microsof Word, ghi vào thư mục có tên của bạn với tên tệp là BDIEM

2- Định dạng văn bản chèn kí tự đặc biệt

TRƯỜNG ĐẠI HỌC HỒNG ĐỨC CỘNG HOÀ XÃ HỘI CHỦ NGHĨA VIỆT NAM KHOA KỸ THUẬT– CÔNG NGHỆ *Độc lập - Tư do - Hạnh phúc* Tel 037.387005 ---o0o---

**BẢNG ĐIỂM HỌC KỲ I NĂM HỌC 2008-2009**

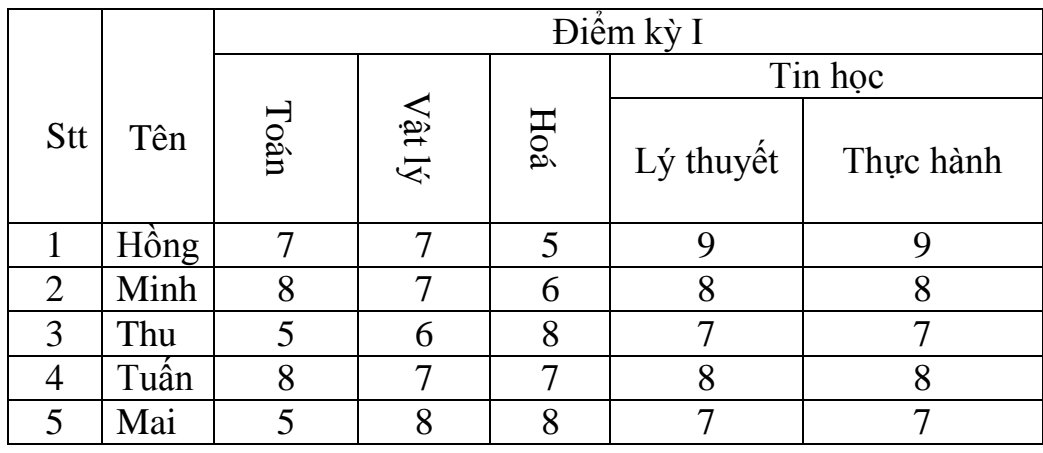

Thu trong tôi

-----\*\*\*------

( *Viết tặng những ai đã từng xa trường*)

- *Rực rỡ thế màu vàng hoa cúc*
- *Làm cho ai thương nhớ đến nao lòng*
- Một chút heo may chiều về ngơ ngẩn

 Hoàng hôn buồn màu tím mênh mang --------------------------------

 $H_2SO_4 + Ca(OH)_2 = CaSO_4 + 2H_2O$  $a_{11}x^{n-1} + b_{22}y^{n-2} = c_{33}$ 

1- Hãy tạo khung và soạn thảo nội dung sau trong Microsof Word, ghi vào thư mục có tên của bạn với tên tệp tuỳ ý

2- Định dạng văn bản tạo chữ nghệ thuật, chèn ảnh (- có thể thay bằng ảnh khác)

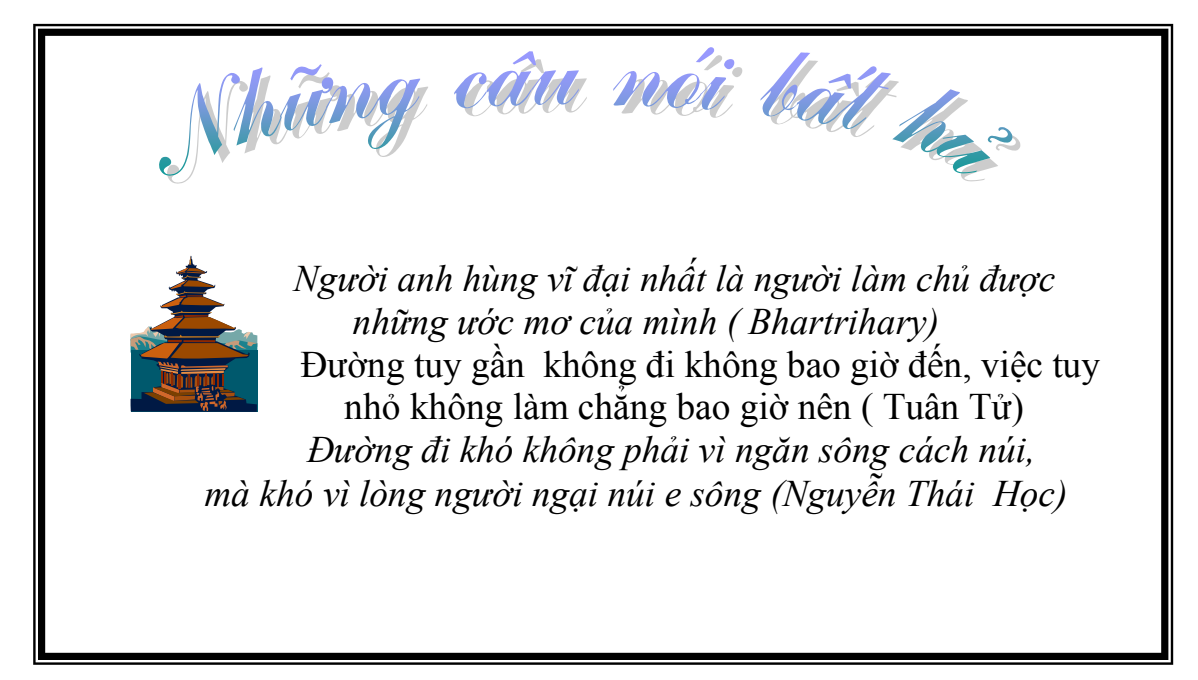

### Thu Hà Nội

- Cho em đến thăm anh, Hà Nội
- Một chiều thu man mác lá vàng rơi
- $\triangleright$  Anh đã nói :" Mùa thu đẹp lắm,
- $\geq$  Lá thu rơi trên lối ta về"

1- Hãy soạn thảo văn bản sau trong Microsof Word, ghi vào thư mục có tên của bạn với tên tệp ASIMO

2- Định dạng văn bản , tạo chữ cái lớn đầu dòng

ả nhà thi đấu Nguyễn Du (TP. Hồ Chí Minh) phút chốc vỡ oà khi ASIMO từ từ bước ra sau cánh cửa sân khấu, nhỏ xinh với những bước đi rất ngộ nghĩnh giơ hai bàn tay lên chào khán giả. Để chứng minh sức khoẻ của mình, ASIMO đã biểu diễn nâng tạ với quả tạ nặng…nửa ký nhiều lần. ASIMO đã nâng lên hạ xuống được 10 lần. Tiếp đó là màn sút banh vào lưới rất ngộ nghĩnh. C

Khi được khán giả vỗ tay hoan hô ASIMO cúi chào rất lễ phép

 **LỜI HAY** Ước mơ không phải là cái gì sẵn có, cũng không phải là cái gì không thể có. Ước mơ giống như một con đường chưa có, nhưng con người phải khai phá và vượt qua. ---------\*\*\*----------

 Thất bại lớn nhất của đời người là ngu dốt. Bi ai lớn nhất của đời người là ghen tỵ. Sai lầm lớn nhất của đời người là đánh mất mình.

2 – Tạo khung và soạn nội dung:

1) 
$$
\alpha^2 + \beta^3 = \gamma^2
$$
  
2)  $f_x = (x+5)^3 - x^2 + 4x$ 

1- Hãy soạn thảo văn bản sau trong Microsof Word, ghi vào thư mục có tên là NHOQUE với tên tệp tuỳ ý

2- Định dạng văn bản , chèn kí hiệu đầu dòng

## Nhớ Quê

- *Lơ tơ cồn cỏ gío đìu hiu*
- *Đâu tiếng làng xa vã chợ chiều*
- Nắng xuống trời lên sâu chót vót
- $\triangleright$  Sông dài trời rông bến cô liêu

## **Nghĩ về Mẹ**

nước thê giới, người ta thoả thuận lấy một ngày trong năm (ngày chủ nhật thứ nhì của tháng năm) đặt làm" Ngày lễ Mẹ – Mother Day".  $\ddot{\mathbf{O}}_{\text{tr\^en}}^{\text{in}}$ 

Vào ngày đó, các con dẫu ở xa cũng phải tụ hội về quanh mẹ, dang hoa, tặng quà, đọc lời chúc tụng và vui vầy tiệc tùng. Ở nước ta, từ thập niên 50, nhiều địa

phương nhân ngày lễ Vu Lan đã tổ chức nghi thức bông hồng cài áo: ai còn mẹ thì gắn bông hồng màu đỏ, ai mất mẹ thì gắn bông hồng màu trắng

3- Tạo khung và soạn thảo nội dung : (0.5 đ)

 $H_2SO_4 + Ca(OH)_2 = CaSO_4 + 2H_2O$  $a_{11}x^{n-1} + b_{22}y^{n-2} = c_{33}$